#### **Using AW-Projection from CASA/ARDG branch**

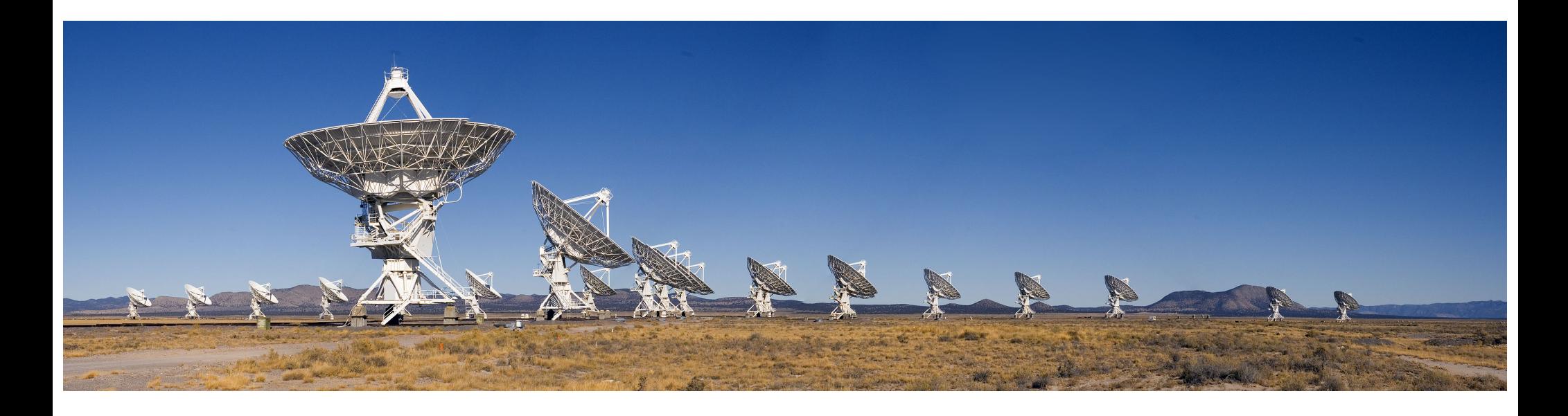

S. Bhatnagar

Sept. 7th, 2018

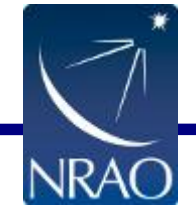

## **Imaging & Deconvolution: A recap**

- Compute residuals using the original data
	- Needs Gridding and de-Gridding during major-cycle iterations

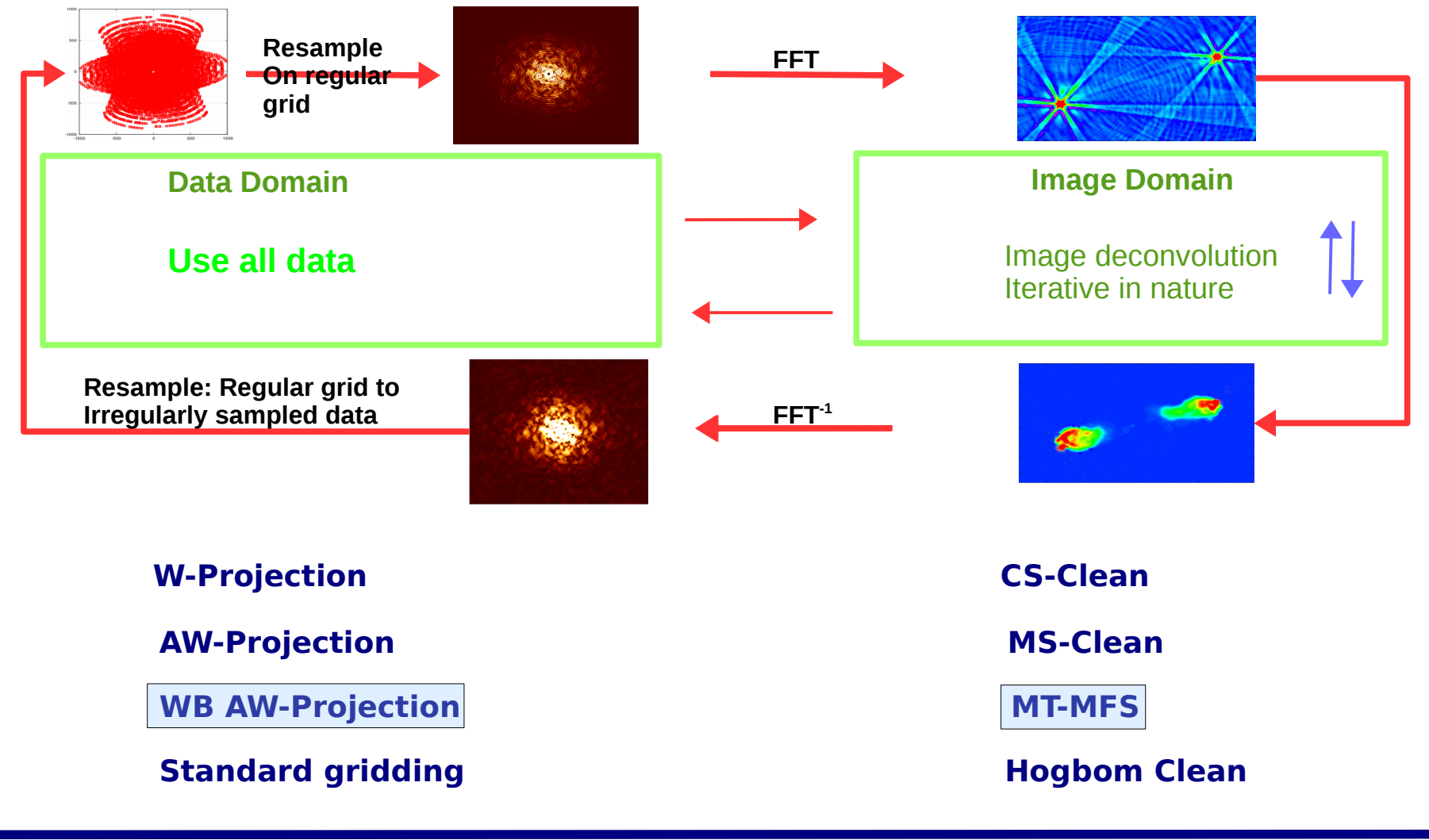

#### **Non co-planar baseline: The W-term**

• 2D FT approximation of the Measurement Equation breaks down

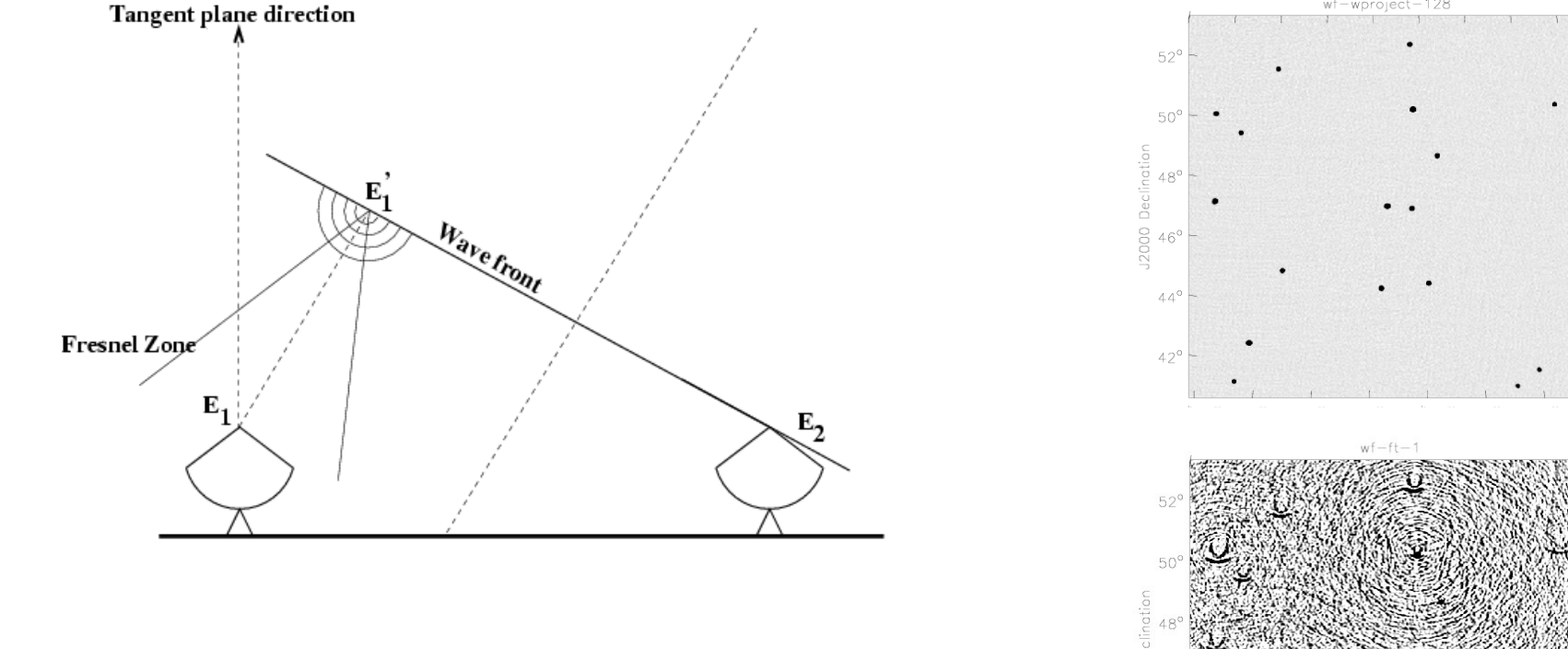

- We measure:  $V_{12} = \langle E_1(u, v, w=0) E_2^*(0,0,0) \rangle$
- We interpret it as:  $V_{12}^o = \langle E_1(u, v, w \ne 0) E_2^*(0, 0, 0) \rangle$

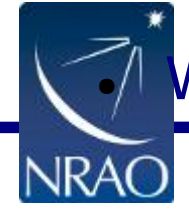

 $\mathcal{P}$  We should interpret E<sub>1</sub> as [E<sub>1</sub>] x Fresnel Propagator]

12000 Right Ascensic

#### **Wide-band Wide-field Imaging**

- Wide band data to image beyond the  $\sim$  50% point of the PB at a reference frequency
	- Bandwidth ratio  $>$  ~20%
	- FoV  $>$  ~HPBW @ reference frequency
	- Variable PB:
		- Long integration (rotation), Mosaicking (pointings at different PA), in-beam polarization is large (AA)

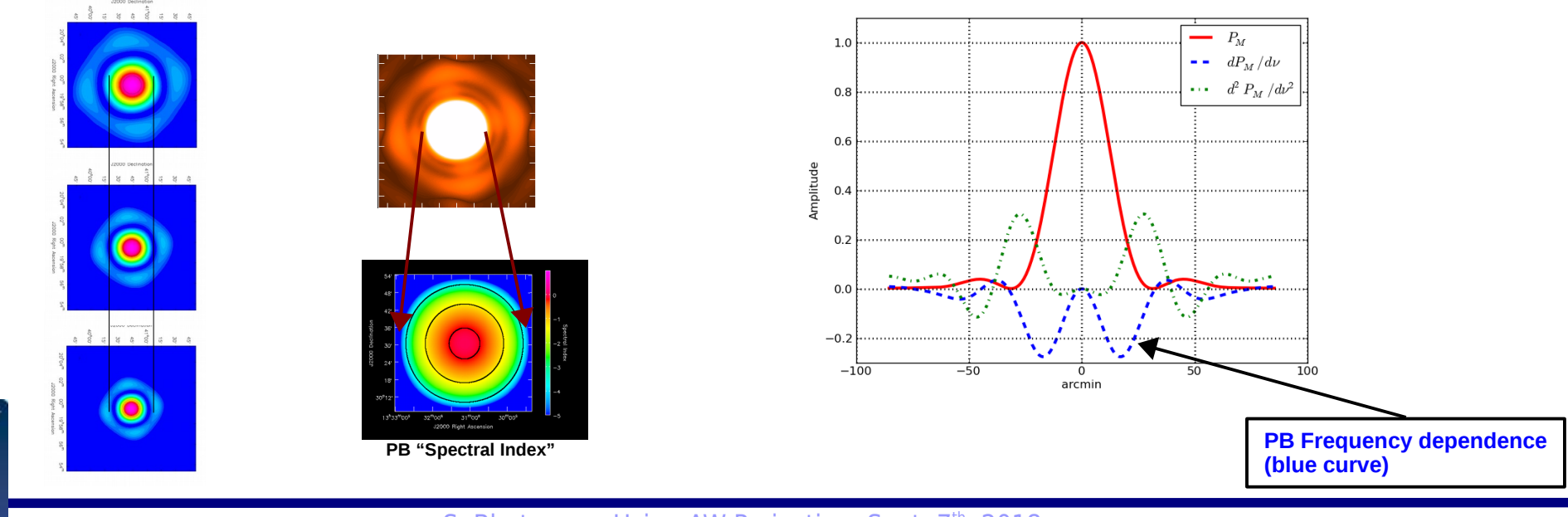

S. Bhatnagar: Using AW-Projection: Sept. 7<sup>th</sup>, 2018 4

For single pointings, the wideband PB spectrum is relevant only away from the pointing center.

For mosaics, the wideband PB spectrum must be accounted-for all over the mosaic field of view

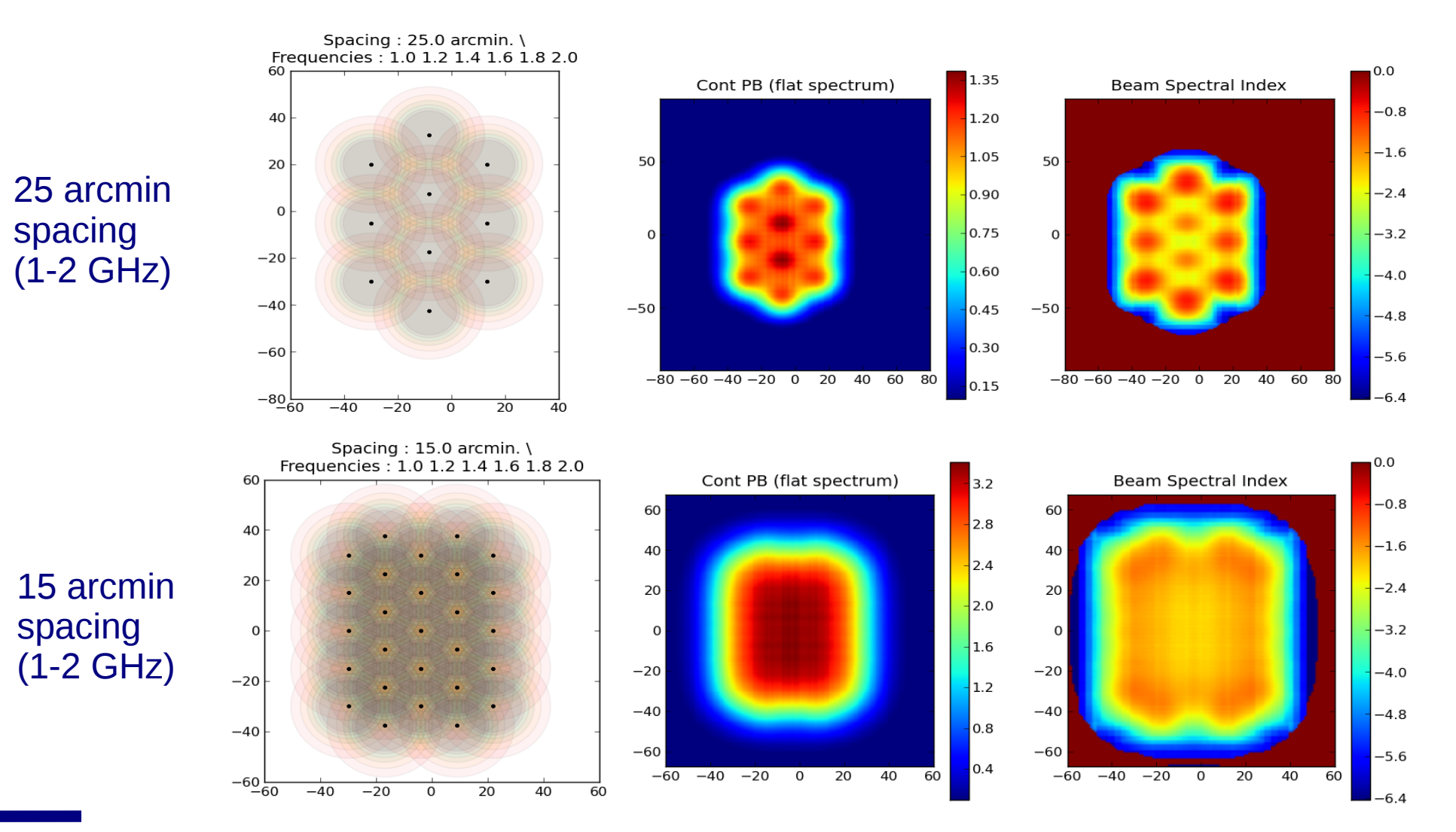

#### U.Rau Charles Contract VLA Data Reduction Workshop, Mar. 2016 5

#### **Wide-band Wide-field Imaging**

#### • Characterization of the (WB) A-Projection + MT-MFS

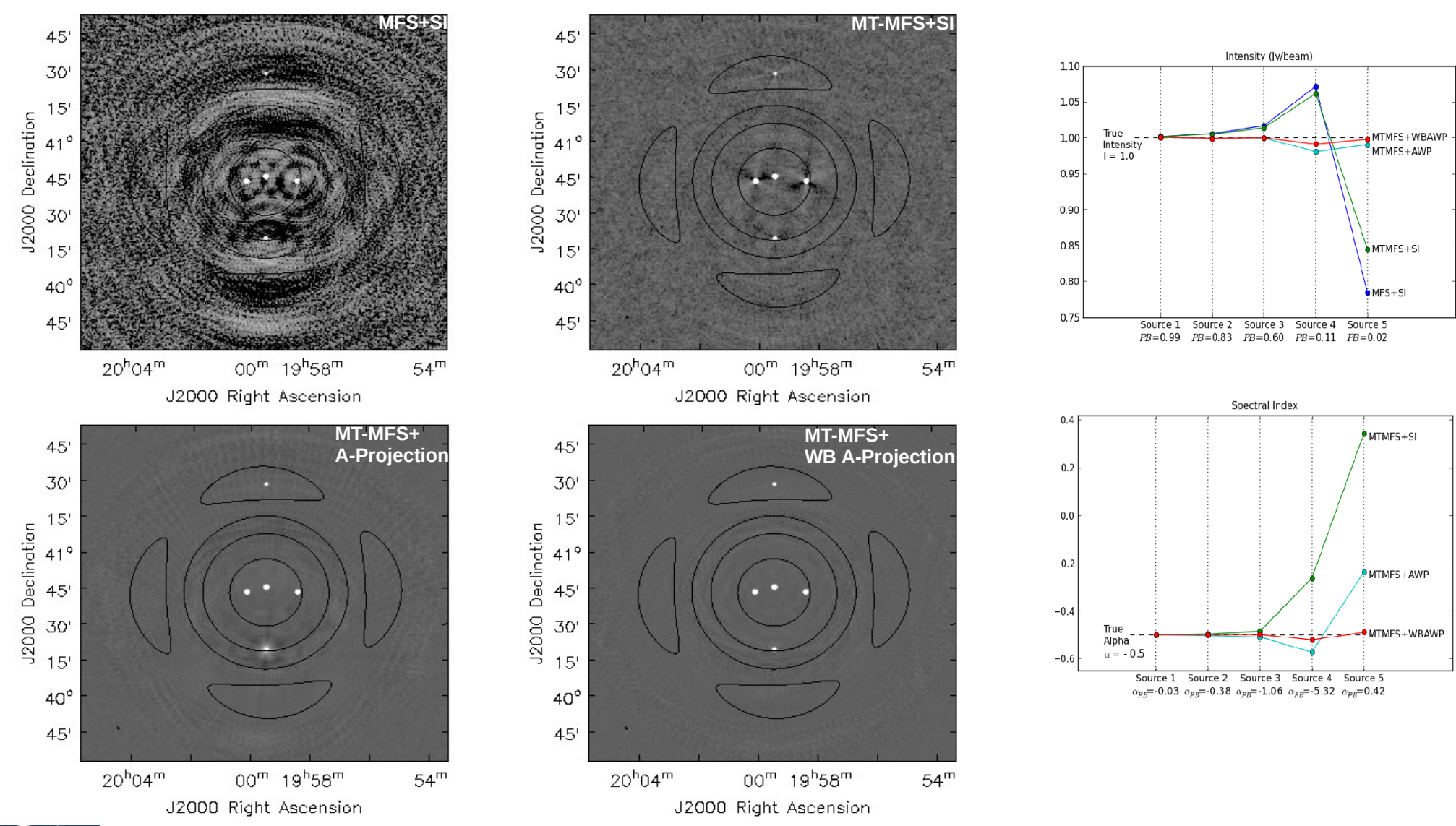

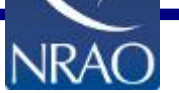

S. Bhatnagar: Using AW-Projection: Sept. 7<sup>th</sup>, 2018 6

### **Why new algorithms?**

 $V_{ij}(v) = G_{ij}^{DI} R_{ij} \int P_{ij}(s,v,t) I(s,v) e^{i[u_{ij}l + v_{ij}m + w_{ij}(\sqrt{1-l^2-m^2}-1)]} ds$ 

**Direction Dependent (DD) terms**

- Terms inside the integral cannot be accounted-for before imaging
	- Conventional imaging ignores DD terms
	- Also ignores time, frequency and polarization dependence
- Solutions: Project-out the effects during imaging + model frequency dependence of the sky during deconvolution
	- WB AW-Projection + MT-MFS
	- AWP with conjbeams=True
- Spectral cube imaging  $+$  image-plane corrections/averaging
	- $\cdot$  AW-Projection for Cube Imaging  $+$  MT-MFS on collapsed cube
	- AWP with conjbeams=False

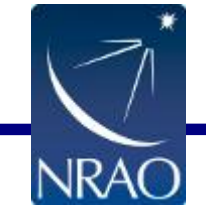

$$
V_{ij}(v) = G_{ij}^{DI} R_{ij} \int P_{ij}(s,v,t) I(s,v) e^{i[u_{ij}l+v_{ij}m]} e^{iw_{ij}(\sqrt{1-l^2-m^2}-1)} ds
$$

#### **Why new algorithms?**

$$
V(\nu, u_{ij}, v_{ij}, w_{ij}) = R_{ij} \int \Big[ P_{ij}(\mathbf{s}, \nu, t) \, I^M(\mathbf{s}, \nu) \, e^{\iota w_{ij}(\sqrt{1 - t^2 - m^2} - 1)} \Big] \, e^{\iota [u_{ij}t + v_{ij}m]} \, ds
$$

$$
V(v, u_{ij}, v_{ij}, w_{ij}) = R_{ij} [A(u_{ij}, v_{ij}, v, t) * W(u_{ij}, v_{ij}) * V^{o}(u_{ij}, v_{ij})] = R_{ij} CF_{ij} * V^{o}_{ij}
$$

- **A** : A-term/Aperture term. Fourier transform of the antenna PB
- **W** : W-term/Non-coplanar array. Fourier transform of the w-term (Fresnel propagator)
- CF is the Convolution Function. A 2D function that varies with frequency, time, polarization, w-value and antenna pairs (baseline)

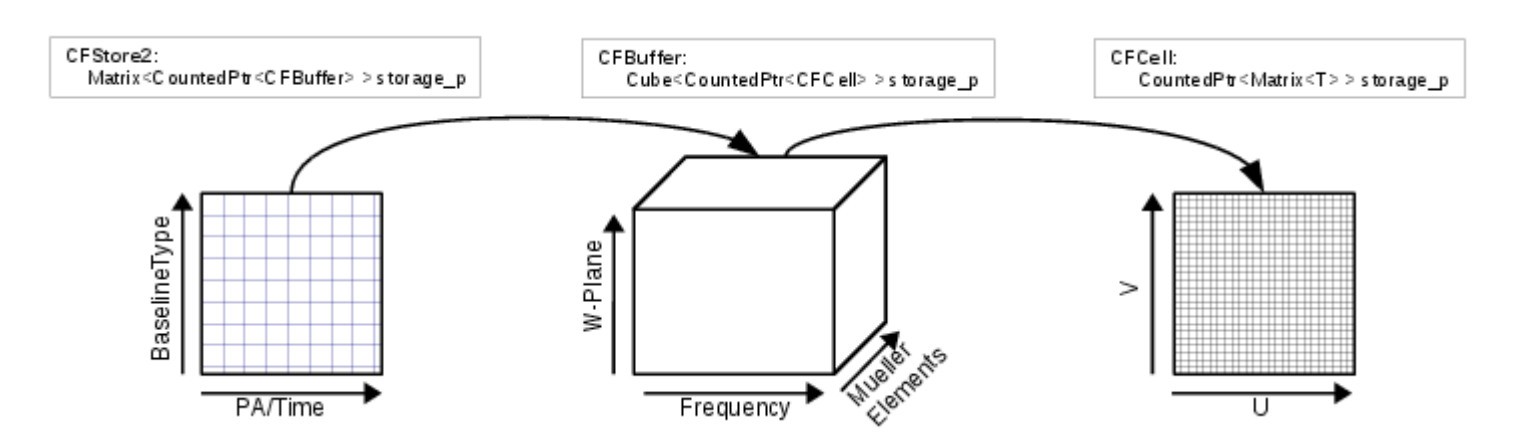

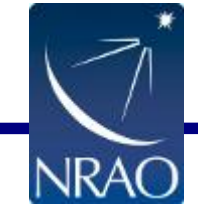

## **Projection algorithms**

- Direction-dependent effects in the image domain are convolutional terms in the data domain
- Projection algorithms for DD corrections:
	- Project-out various DD effects as part of the gridding operator

$$
- ME:
$$

$$
V_{ij}^{Obs} = A_{ij} * V^{\circ} + N_{ij}
$$

– Construct D, such that

 $D_{ij}^T$ ∗ *A*<sub>*ij*</sub> ≈ Time/Freq./Pol. indep.

Imaging:

$$
I = F^{-1} \sum_{ij} D_{ij}^T * V_{ij}^{Obs} = F^{-1} \frac{\sum_{ij} D_{ij}^T * A_{ij} * V_{ij}^o + D_{ij}^T * N_{ij}}{Normalization}
$$

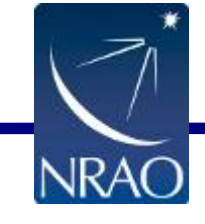

#### **S-Band A-array imaging: Standard gridder**

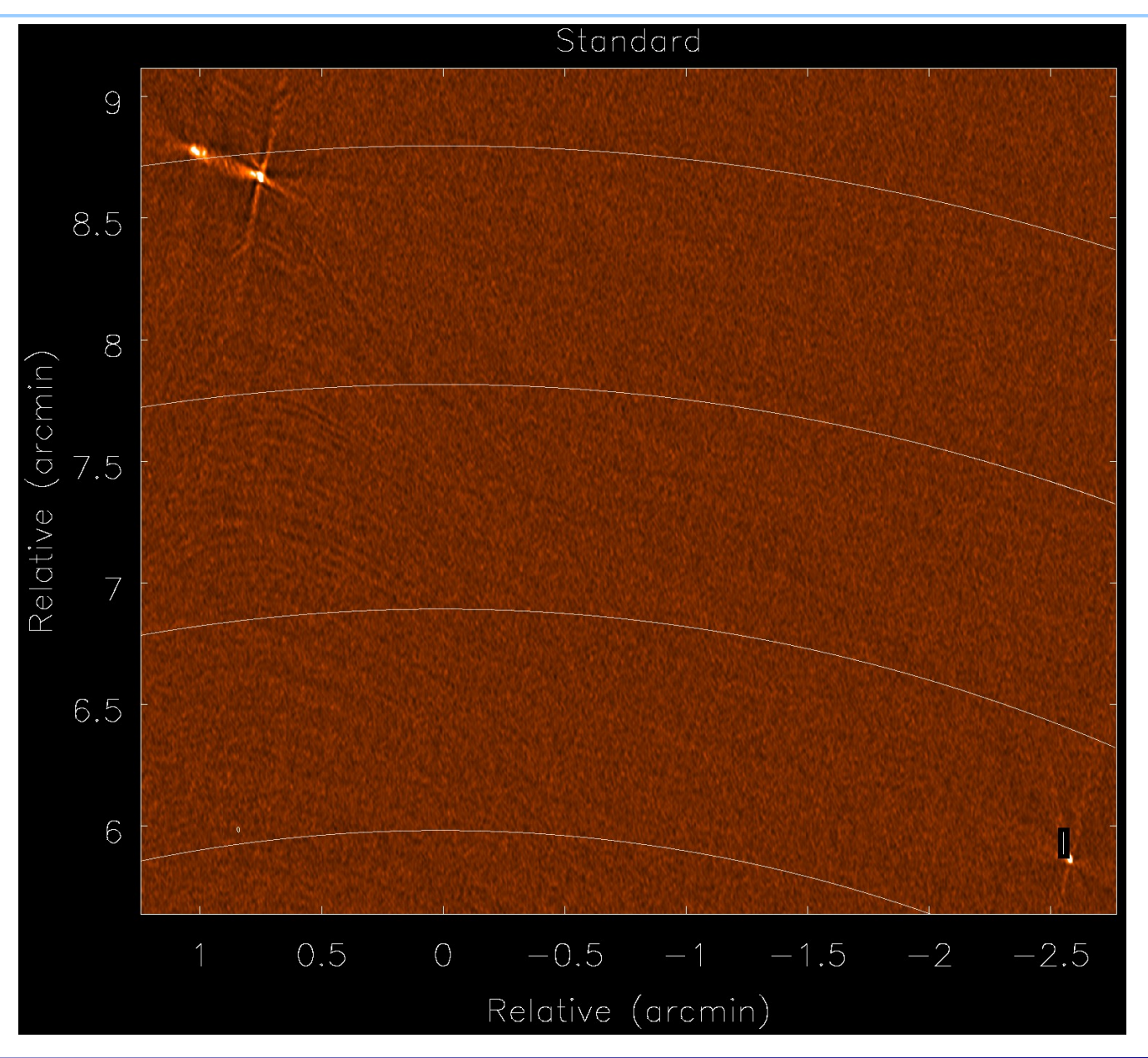

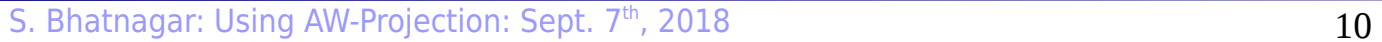

**NRAC** 

#### **S-Band A-array imaging: AWP gridder**

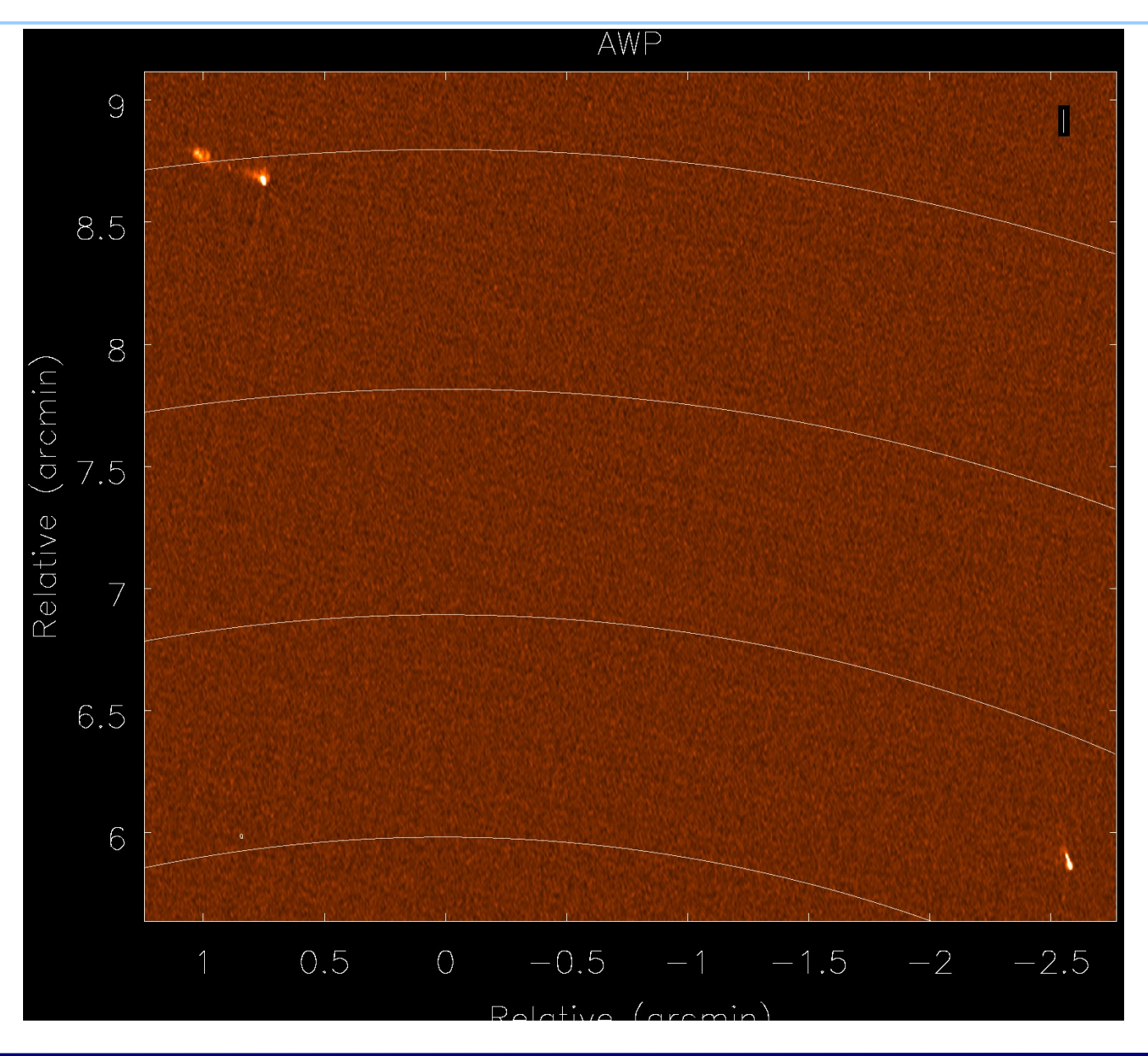

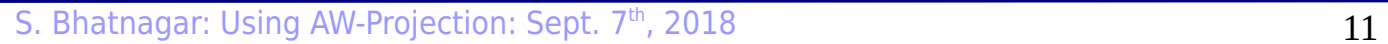

**NRAC** 

#### **Wide-band Wide-field Imaging**

- WB A-Projection + MT-MFS
	- WB A-Projection for PB

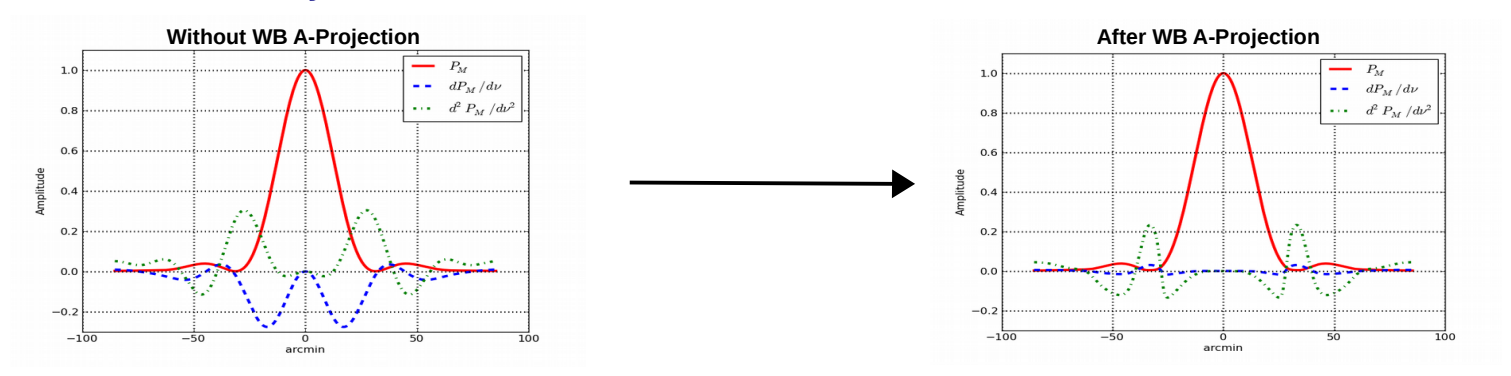

- MT-MFS for sky
	- **Reconstructed spectral index increases with distance from the center without PB correction**

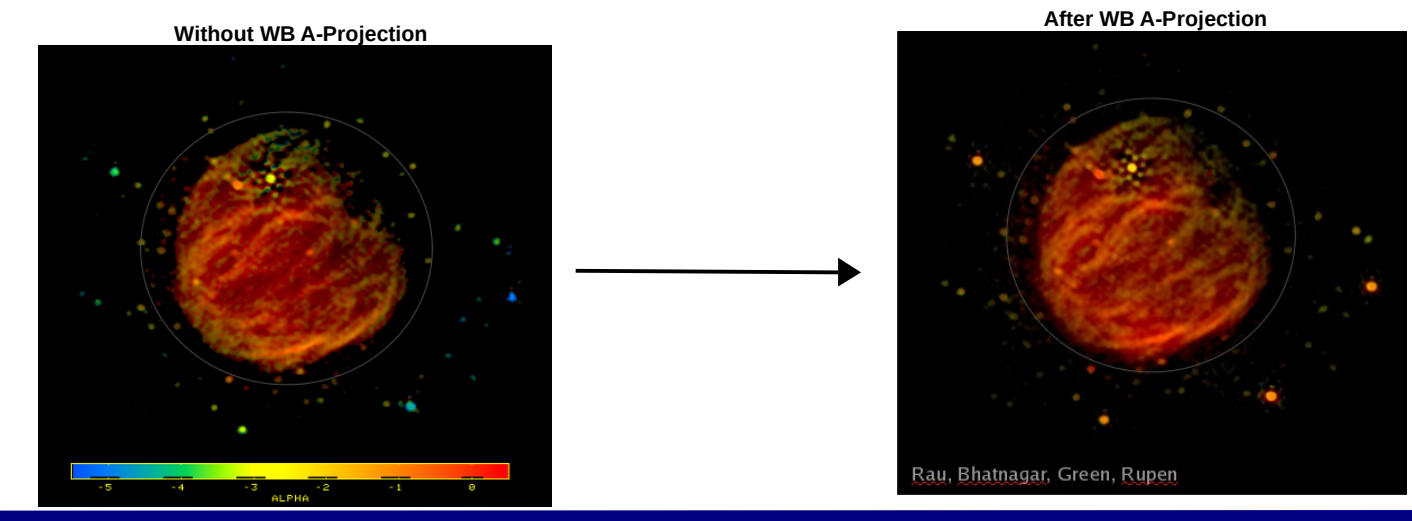

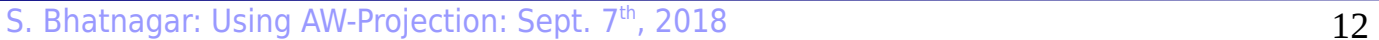

# **Wide-band sensitivity pattern**

• Wide-band mosaic continuum sensitivity pattern

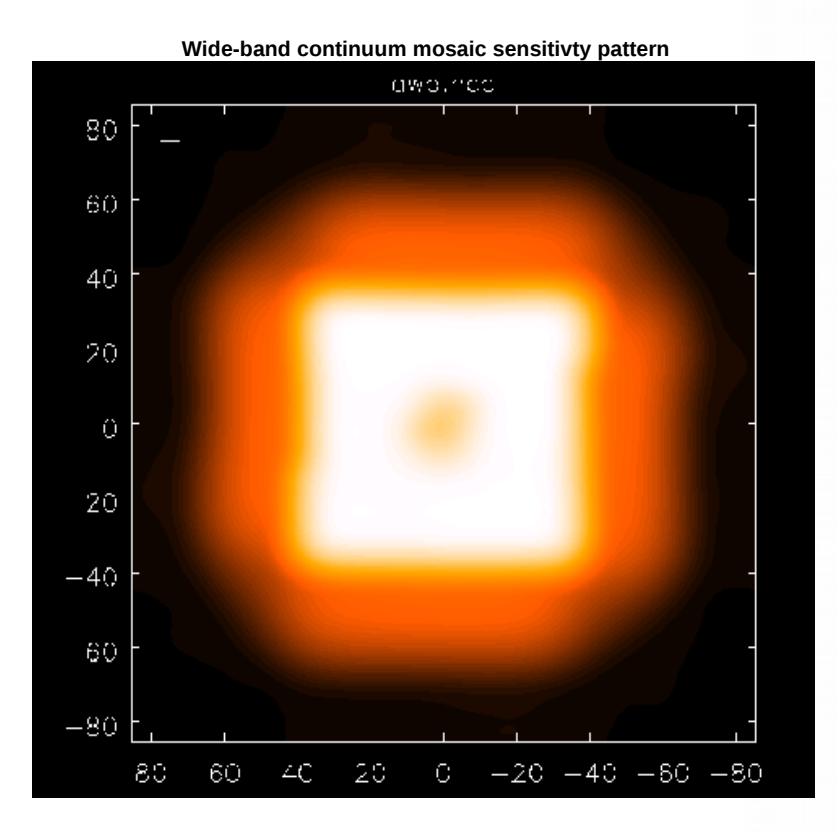

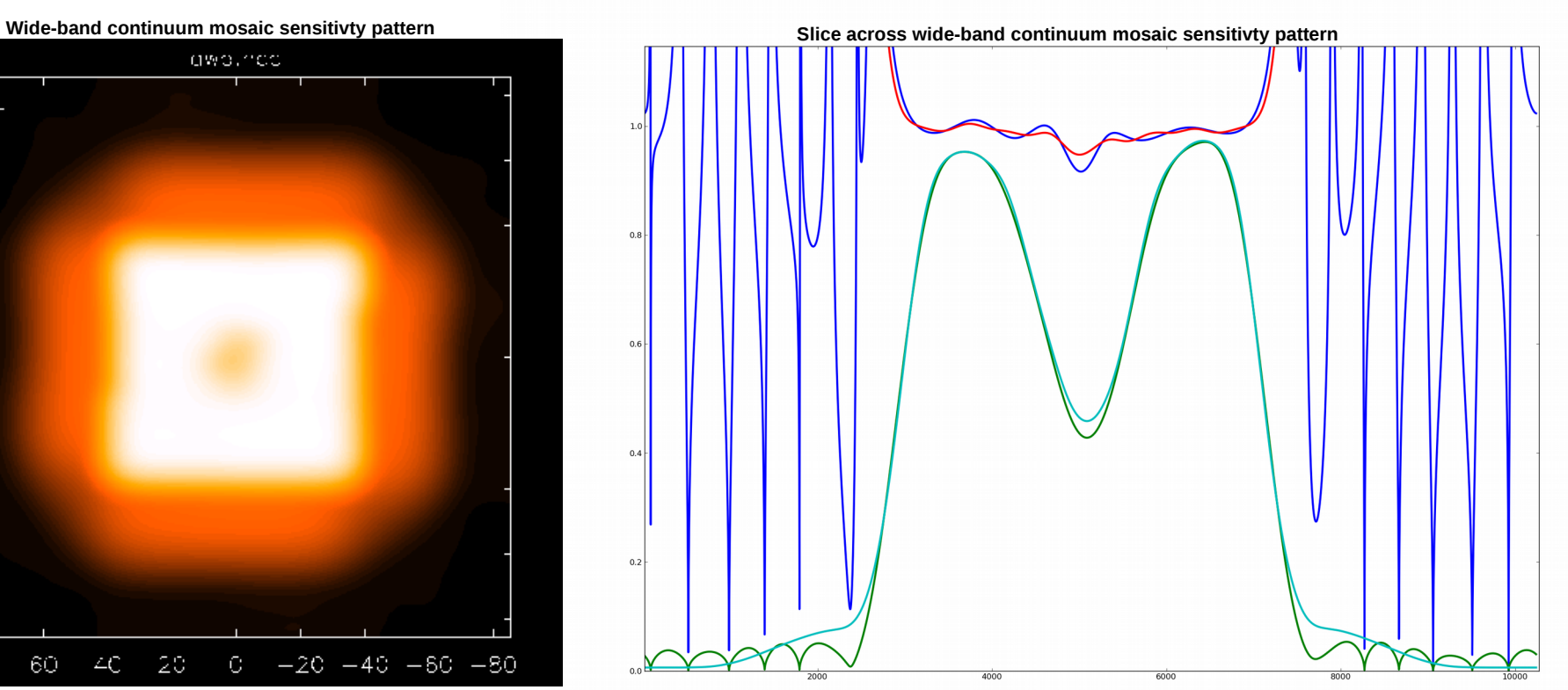

**• Red and light green curves are from AWP gridder** 

**• Blue and dark green curvers are from mosaic gridder** 

● **Red and blue curves are ratio of PB with conjbeams=True and conjbeams=False**

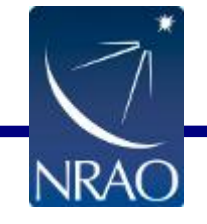

## **Gridding: Computations**

- Gridding/de-gridding: 2D interpolation via convolutional resampling
- 2D convolution functions  $\leftarrow$   $\rightarrow$  2D weighting functions

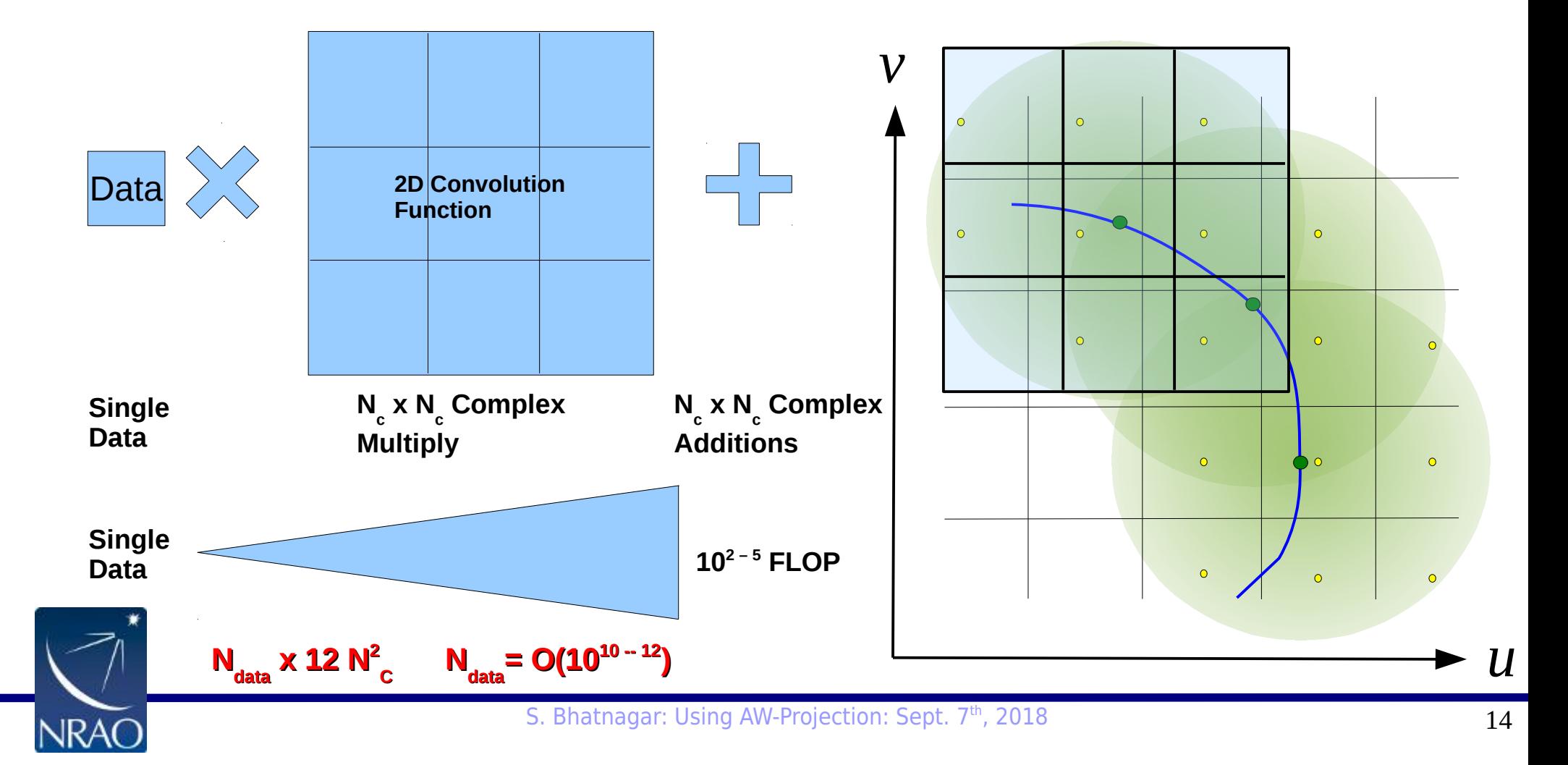

## **WF imaging: A-Projection**

• WF imaging needs larger convolution functions (CF)

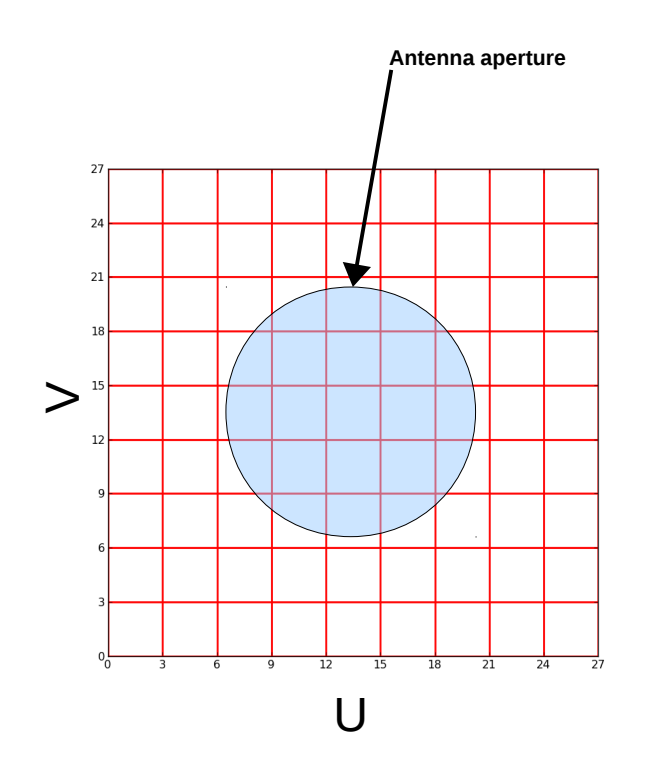

Number of uv-pixel across antenna aperture

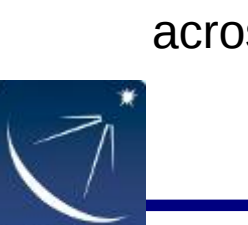

**The equivalent PB pattern** 

#### Include the first sidelobe (few%)

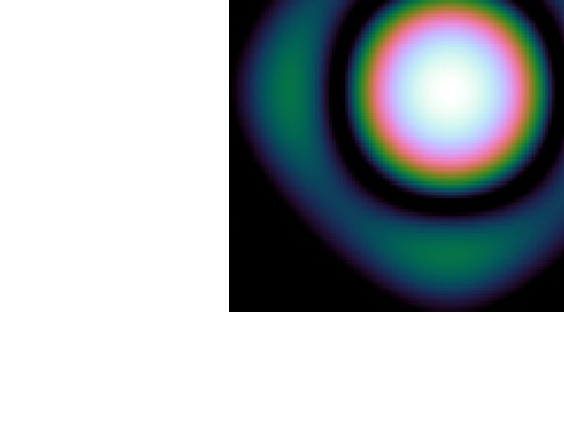

## **WF imaging: A-Projection**

• WF imaging needs larger convolution functions (CF)

![](_page_15_Figure_2.jpeg)

Number of uv-pixel across antenna aperture

![](_page_15_Picture_4.jpeg)

**The equivalent PB pattern** 

..beyond the first sidelobe

![](_page_15_Picture_7.jpeg)

### **Imaging Memory footprint**

- Each sky-image of size  $N_{x}$  x  $N_{y}$  requires
	- 2 x Complex x (N<sub>x</sub> x N<sub>y</sub>) + (N<sub>x</sub> x N<sub>y</sub>) = **5 x (N<sub>x</sub> x N<sub>y</sub>) floats**

![](_page_16_Picture_3.jpeg)

### **Imaging Memory footprint**

- Each sky-image of size  $N_{x}$  x  $N_{y}$  requires
	- 2 x Complex x (N<sub>x</sub> x N<sub>y</sub>) + (N<sub>x</sub> x N<sub>y</sub>) = **5 x (N<sub>x</sub> x N<sub>y</sub>) floats**

![](_page_17_Figure_3.jpeg)

![](_page_17_Picture_4.jpeg)

#### **MT-MFS: Higher memory footprint**

- WB A-Projection:  $N_{\text{A}} \times N_{\text{SPW}}$  (order 10x increase in CF memory footprint)
- MS-MFS
	- Compute load: Gridding for  $\mathsf{N}_{_{\rm terms}}$ images+ Convolution of large images
	- Memory: Multiple minor-cycle images  $(N_{\text{scales}})$
	- Total images (each of size  $N_x \times N_y$ ) :  $N^2_{\text{terms}} \times N^2_{\text{scales}}$

![](_page_18_Figure_6.jpeg)

Memory storage for:  $N^2_{\text{terms}}$ x  $N^2$ scales Compute convolutions of images

## **Convolution Functions**

![](_page_19_Figure_1.jpeg)

- WB AW-Projection needs 2x 2 x N<sub>w</sub> x N<sub>sPW</sub> complex-valued functions
- $N_{spw} = 16$ ,  $N_w = 128$ . Total CFs = 8K.
- Saved in a CFCache on the disk.
- Size: (SupportSize)<sup>2</sup> x Oversampling x 2 x SizeOfFloat

![](_page_19_Picture_6.jpeg)

– [4 – O(100)]<sup>2</sup> x 20 x 2 x 4 x N<sub>CF</sub> bytes = O(15-20GB) per SPW

#### **Convolution Functions**

#### CASA <6>: execfile("/users/sbhatnaq/Scripts/checkcfc.py")

![](_page_20_Picture_89.jpeg)

```
CASA \le 8 :
```
- Peak CFC memory footprint: Max. of the "lazy-fill size"
- Compute load scaling  $\sum_{w,v} N_{vis}(w,v) \times N_{support}^2(w,v)$ 
	- The second number is  $\sum_{w} N_{support}^2(w, v)$

![](_page_20_Picture_7.jpeg)

![](_page_21_Picture_142.jpeg)

• **cfcache**: Name of the disk CFCache. CF computation is triggered if CFC is not found (or is empty?). w and freq quantization, aterm, psterm, computepastep, conjbeams settings determined from existing CFC.

- Can be reused for the same imsize, cellsize, and the above parameters are unchanged.
	- **Code will not detect an invalid CFC.**

#### **• aterm, psterm, wprojplanes:** In general,  $CF = PS * A * W$

![](_page_21_Picture_143.jpeg)

![](_page_21_Picture_7.jpeg)

#### – **At least one out of aterm and psterm needs to be set to True**

![](_page_22_Picture_183.jpeg)

- **conjbeams**: Correct for frequency dependence of the PB
	- Use the A-term at  $v^* = \sqrt{2v_{ref}^2 v^2}$  when imaging data at  $v$

 $I(v) = F \sum_{v} A^{M^T}(v^*) * V^{obs}(v) = F \sum_{v} A^{M^T}(v^*) * A^o(v) * V^o(v)$ 

- **wbawp**: Computes one CF per SPW if set to True. Else one CF for the entire band.
	- **When wbawp=False, conjbeams setting is irrelevant.**
- **Computepastep**: PA-step to trigger computation of a new CF-cube (w, freq, Pol).
	- Value of  $360 ==$  Compute for only the first PA value
- **rotatepastep**: PA-step to trigger in-memory rotation of the PA-cube.

![](_page_22_Picture_10.jpeg)

- Value of  $360 ==$  never rotate
- Trade-off between computation vs CFC size

![](_page_23_Picture_223.jpeg)

• **pblimit**: PB model (the .pb.tt0 image) considered to be consistent with zero when the gain<pplimit. Sky images masked where PB gain  $\lt$  pblimit.

- PB model = FT [  $CF * CF$  ]
- With only PS term, a circular footprint is not indicative of antenna PB mask

• **normtype:** 
$$
I = \frac{\sum_{\mathbf{v}} [P^M(\mathbf{v}^*) P^o(\mathbf{v}) I^{sky}(\mathbf{v}) + P^M(\mathbf{v}) n]}{\text{Norm}}
$$
 where  $P^M(\mathbf{v})$  is the frequency dependent PB model

• "flatsky": 
$$
Norm = \sum_{v} P^{M}(v^{*}) P^{M}(v)
$$

**[Norm is saved in the .***weight* **image in a** *tclean* **run]**

• "flatnoise": *Norm* =  $\sqrt{\sum_{\mathbf{v}} P^M(\mathbf{v}^*) P^M(\mathbf{v})}$ 

![](_page_23_Picture_9.jpeg)

# **Aliasing and ringing**

NR∕

- Sharp cut-off of the CF leads to ringing in the image domain
	- (True PB)  $*$  [sinc(x) X sinc(y)]

![](_page_24_Figure_3.jpeg)

# **Aliasing and ringing**

- Sharp cut-off of the CF leads to ringing in the image domain
	- (True PB)  $*$  [sinc(x) X sinc(y)]

![](_page_25_Figure_3.jpeg)

![](_page_25_Picture_4.jpeg)

# **Aliasing and ringing**

- Sidelobes of the WB PB alias back on the opposite side from an edge pointing if the image size is not large enough.
	- Sources in the aliased regions will lead to deconvolution divergence

![](_page_26_Figure_3.jpeg)

![](_page_26_Picture_4.jpeg)

- Hidden/internal parameters. Controlled via  $\sim$ /.aipsrc or  $\sim$ /.casarc
	- Can be controlled via similarly named environment variables (but there is a bug!)
	- Aterm.CONVSIZE: Default = 2048
		- Size of the internal buffer used to compute the CFs
		- Increasing it will increase CFC computation time
	- Aterm.OVERSAMPLING: Default = 20
		- Oversampling used for computing CFs
		- Larger value improves accuracy, run-time for building CFC and CFC memory footprint
		- When used as W-Projection-only, OS=4 to match gridder='wproject'
	- $\cdot$  CFCach.LAZYFILL: Default = 1
		- Activate CF garbage collection/paging
		- Empty the in-memory CFC when data from a new SPW is encountered

![](_page_27_Picture_13.jpeg)

### **The CFCache**

• Hold 2D complex-valued CF for all W, Freq., Polarizations, PA and Baseline type. Also holds CFs for computing the weighted sensitivity pattern

![](_page_28_Figure_2.jpeg)

- **B**: Index for baseline type
- Index for PA slot
- Index for frequency
- Index for w-value
- Pol: Index for Mueller element

![](_page_28_Picture_142.jpeg)

• Actual values written in the image header and MiscInfo database in the images

![](_page_28_Picture_10.jpeg)

 $- - - -$ lambda

Hz  $km/s$ 

#### **The CFCache**

- CFC is re-usable. For VLASS-style imaging, can be computed once.
- Can be computed with parallel=True
	- Serial:
		- Does a dry-run to determine (a) number of CFs and (b) their parameters
		- Writes them as 2x2 pixel images in the on-disk CFC
	- Parallel:
		- Divide the total CFs equally among the parallel processes
		- Each process computes its share of CFs
		- Currently each process holds its share of CFs in memory till it finishes.
	- Example:
		- Computed 32K CFs in  $\sim$ 1hr using 98 processes on the cluster
	- To-Do
		- $\cdot$  Fix the bug for specmode='cube' and chanchunks >1
		- Allow using smaller wprojplanes than what's in the CFC
		- Allow use of existing read-only CFC
		- More aggressive CFC garbage collection
		- Automatically adjust Aterm.CONVSIZE parameter
		- Separate PS from the .pb image. The latter is used for making PB-corrected final images.

![](_page_29_Picture_21.jpeg)